# **BME 301**

9-Plotting Filters

# Frequency Response

- The Bode plot of the transfer function of a filter is called the Frequency Response.
- In general, a frequency response looks like the following and is made up of 3 regions or bands: Low, Mid, and High frequency bands
- Usually the filter, the stop bands are the high and low frequency bands and the pass band is the mid band region.
- The filter shown is a band pass filter.

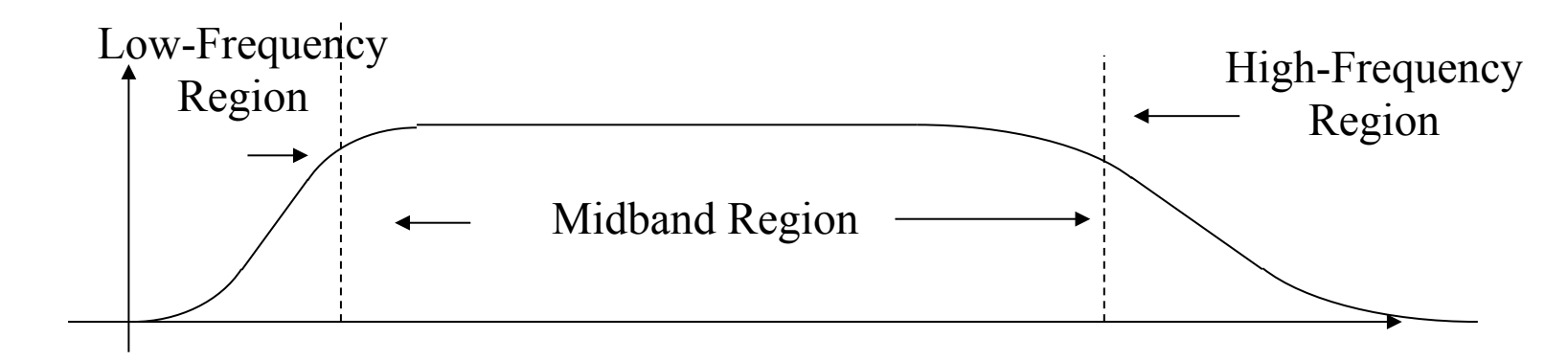

### Frequency Response

• A low pass filter has no low frequency region.

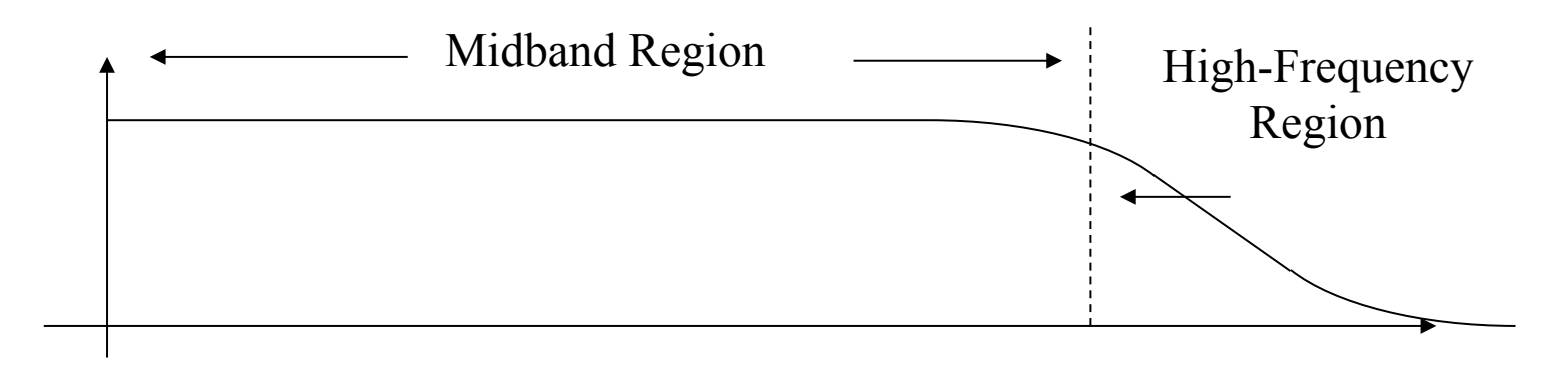

A high pass filter has no high frequency region.

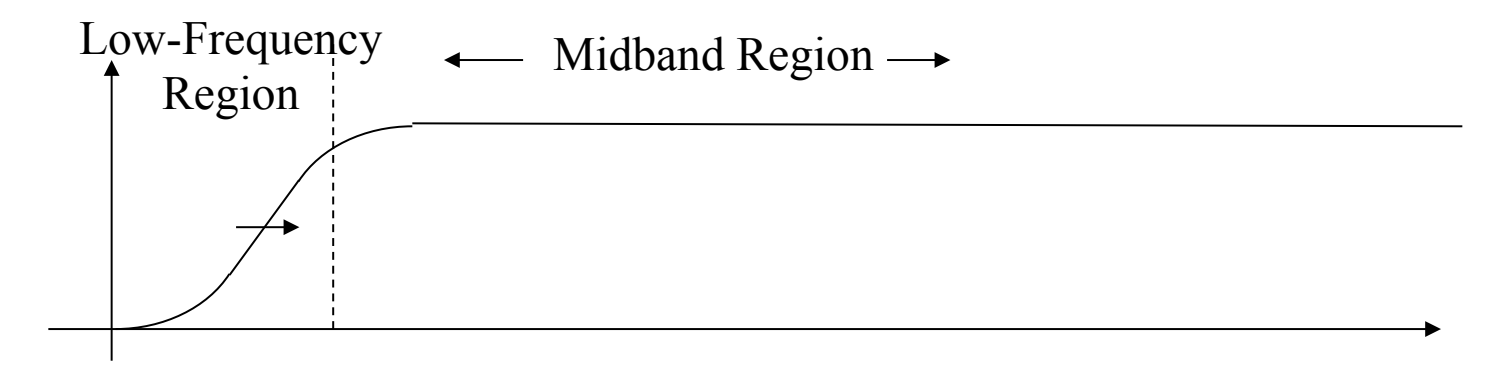

- The pass band is defined as those frequencies where more than  $\frac{1}{2}$  the maximum power passes through.
- The cutoff frequencies are the frequencies where exactly  $\frac{1}{2}$  the maximum power pass through.
- The range of frequencies is the pass band is called the bandwidth of the filter.

### Electrical Power

Recall that the electrical power delivered by an active elements or consumed by a passive element is the product of the voltage across it and the current through it.

 $P = VI$  where *V* is the voltage and *I* is the current.

For a resistor  $V = IR \Rightarrow P = \frac{V^2}{R}$ *R* or  $P = I^2 R$ 

Let's assume that the maximum power to the output of the filter is  $P_{\text{max}} = \frac{V_{\text{max}}^2}{R}$  $\frac{max}{R}$ .

The half of the maximum power is  $P_{\text{half max}} = \frac{V_{\text{max}}^2}{2 R}$  $\frac{\text{max}}{2R}$ .

Half power Max power =  $V_{\text{max}}^2$ 2*R*  $V_{\text{max}}^2$ *R*  $=\frac{1}{2}$ 2

Then the voltage at half power =  $\frac{1}{\sqrt{2}}$ 2  $= 0.707$ 

5 

- So to determine the cutoff frequencies, a line is drawn across the pass band at 0.707 of the maximum and the intersection of this line and the frequency response determines the cutoff Frequencies.
- For the band pass filter there are 2 cutoff frequencies: one for the low band  $f_L$  and one for the high band,  $f_H$ .
- And the bandwidth,  $B = f_H f_L$

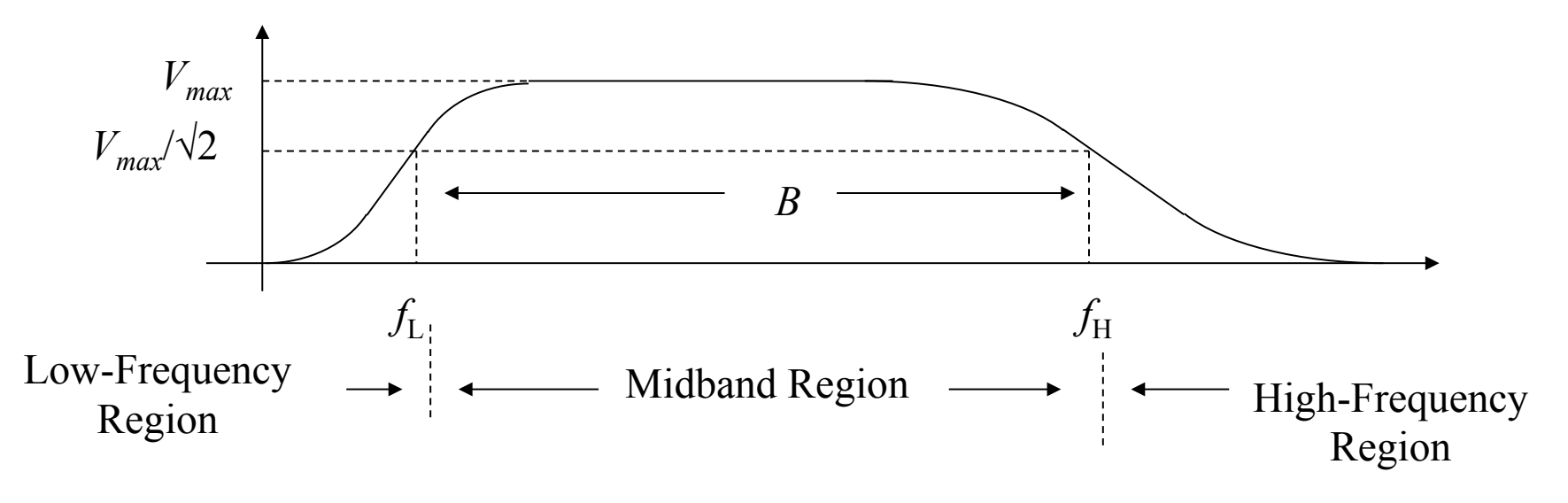

- For the low pass filter there is one cutoff frequencies:  $f_{\mu}$ .
- And the bandwidth,  $B = f_{LP}$

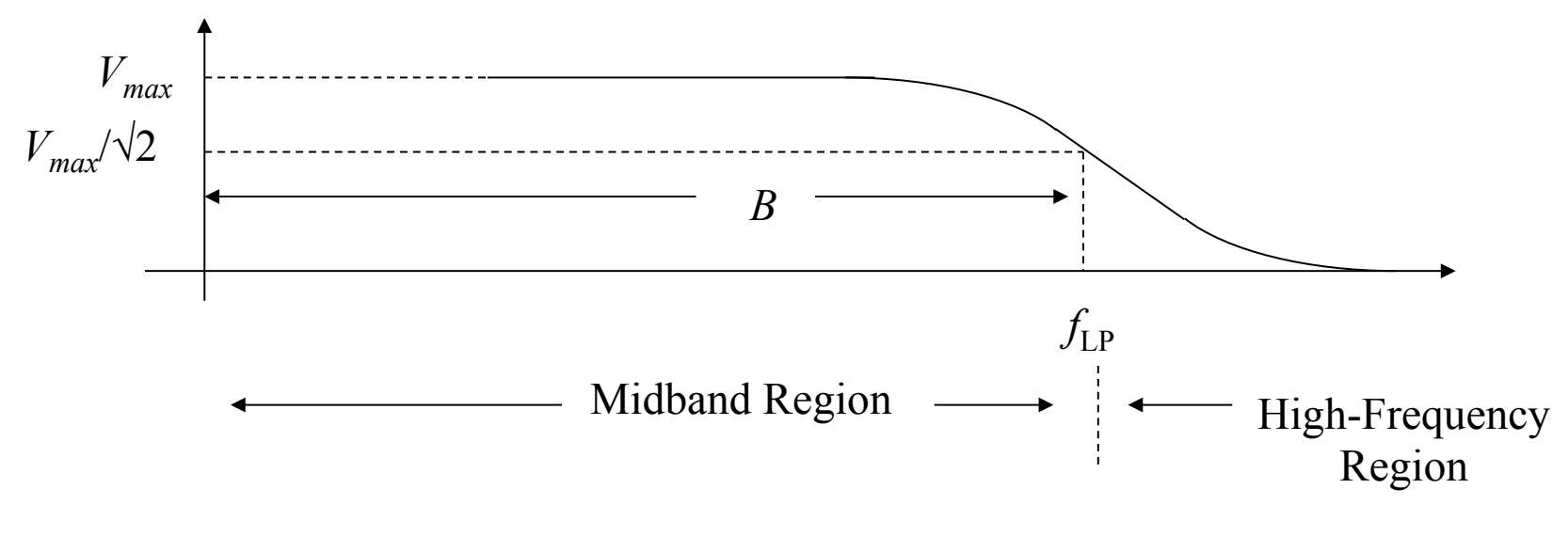

- For the hig pass filter there is one cutoff frequencies:  $f_{\mu\rho}$ .
- And the bandwidth is infinite but starts at  $f_{HP}$ .

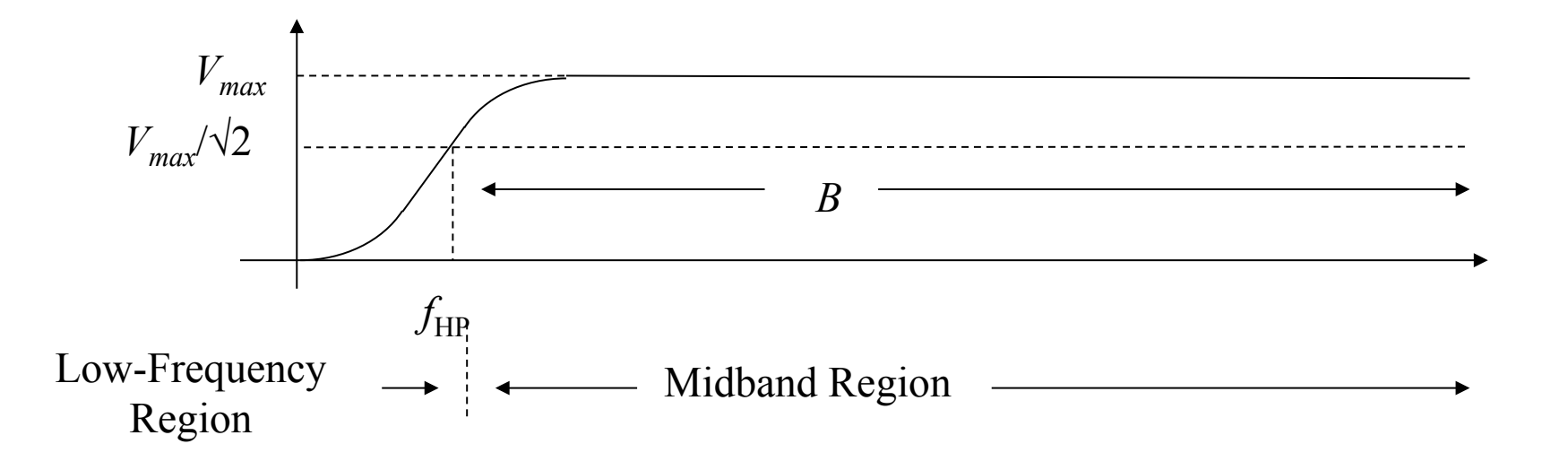

## The Transfer Function of a LP

Recall that the transfer function for the low pass filter was

 $\frac{Vout}{Vin} = \frac{1}{1 + j\omega RC}$ 

Since we normally speak of frequency,  $f$ , is units of Hertz (Hz)

let's rewrite the tranfer in term of  $f$ .

Recall  $\omega = 2\pi f$  where f is the frequency in Hz

(where  $\omega$  is the radian frequency in radians/sec).

$$
\frac{Vout}{Vin} = \frac{1}{1 + j2\pi fRC} = \frac{1}{1 + jf2\pi RC} = \frac{1}{1 + j\frac{f}{f_o}}
$$

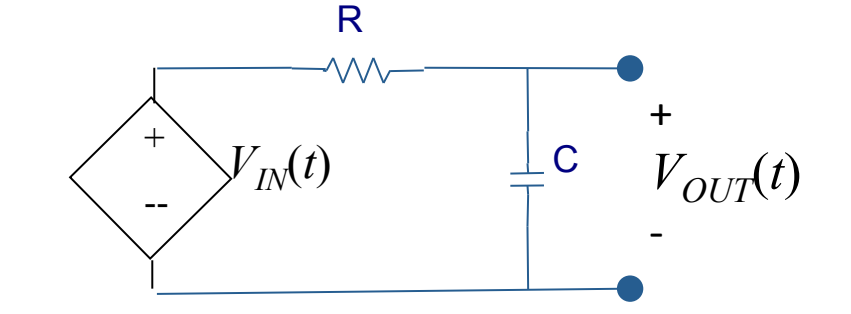

where 
$$
f_o = \frac{1}{2\pi RC}
$$
  
\n
$$
\frac{Vout}{Vin} = \frac{1}{1 + j\frac{f}{f_o}} = \frac{1}{\sqrt{1 + (\frac{f}{f_o})^2}} \angle -\tan^{-1}(\frac{f}{f_o})
$$

# The Transfer Function of a LP

- Here RC was set at 0.008 and  $f<sub>o</sub>$ =19.9, we see that the cutoff frequency is about 20 Hz.
- Why?

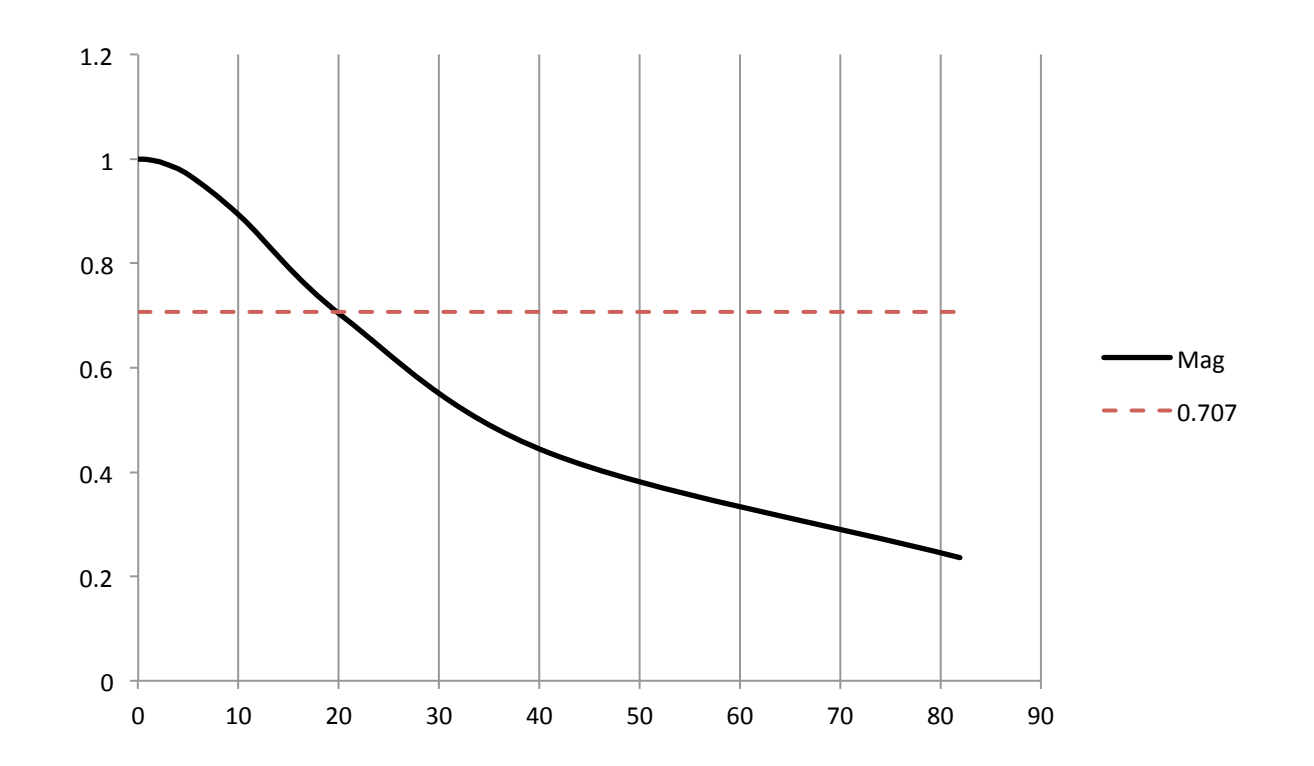

# Why?

The magnitude of transfer function should be equal to 1 2 at the cutoff frequency.

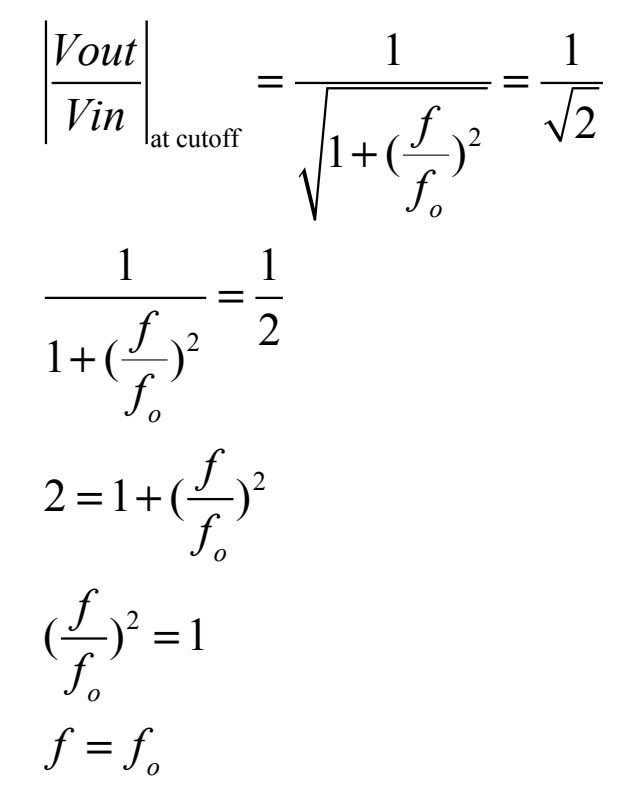

## Let's try a high pass filter

Now the output is across the resistor

$$
\frac{Vout}{Vin} = \frac{Z_2}{Z_1 + Z_2};
$$
 where  $Z_1$  is the capacitor which is  $\frac{1}{j\omega C}$  and  $Z_2$  is the resistor which is R  
\n
$$
\frac{Vout}{Vin} = \frac{R}{R + \frac{1}{j\omega C}} = \frac{j\omega RC}{1 + j\omega RC} = \frac{\omega RC}{\sqrt{1 + (\omega RC)^2}} \angle \frac{\pi}{2} - \tan^{-1}(\omega RC)
$$

An easy way to plot the transfer function is determine 3 or more points and sketch its shape. Two of these points are usually taken at  $\omega=0$  and  $\omega \rightarrow \infty$ . The third can be somewhere in between at any easy point to calculate.

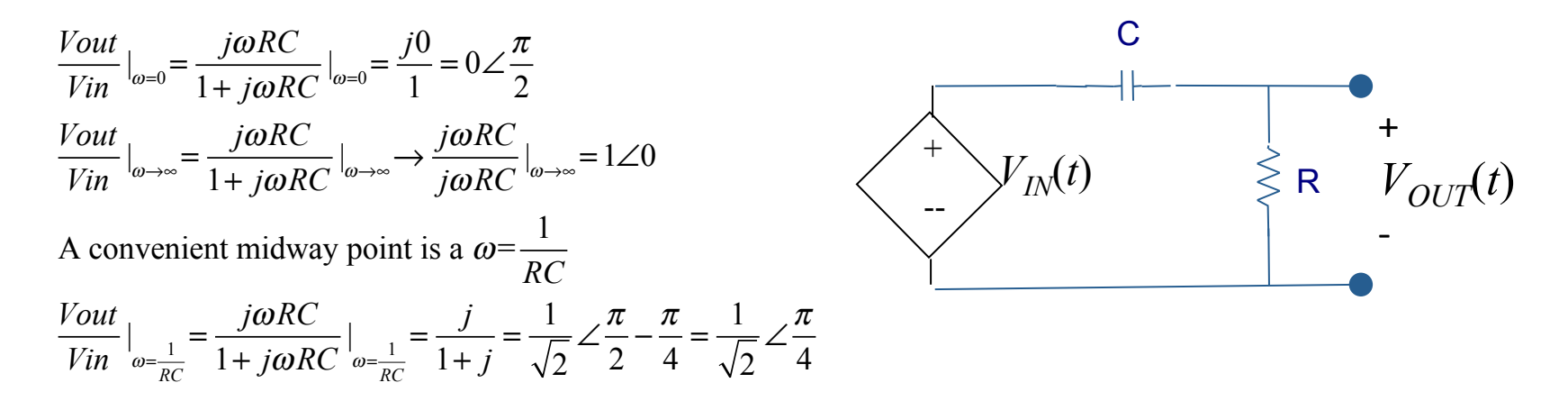

#### The Bode Plot of the HP Filter

- Again RC was set at 0.008 and  $f<sub>o</sub>$ =19.9, we see that the cutoff frequency is about 20 Hz.
- Why?

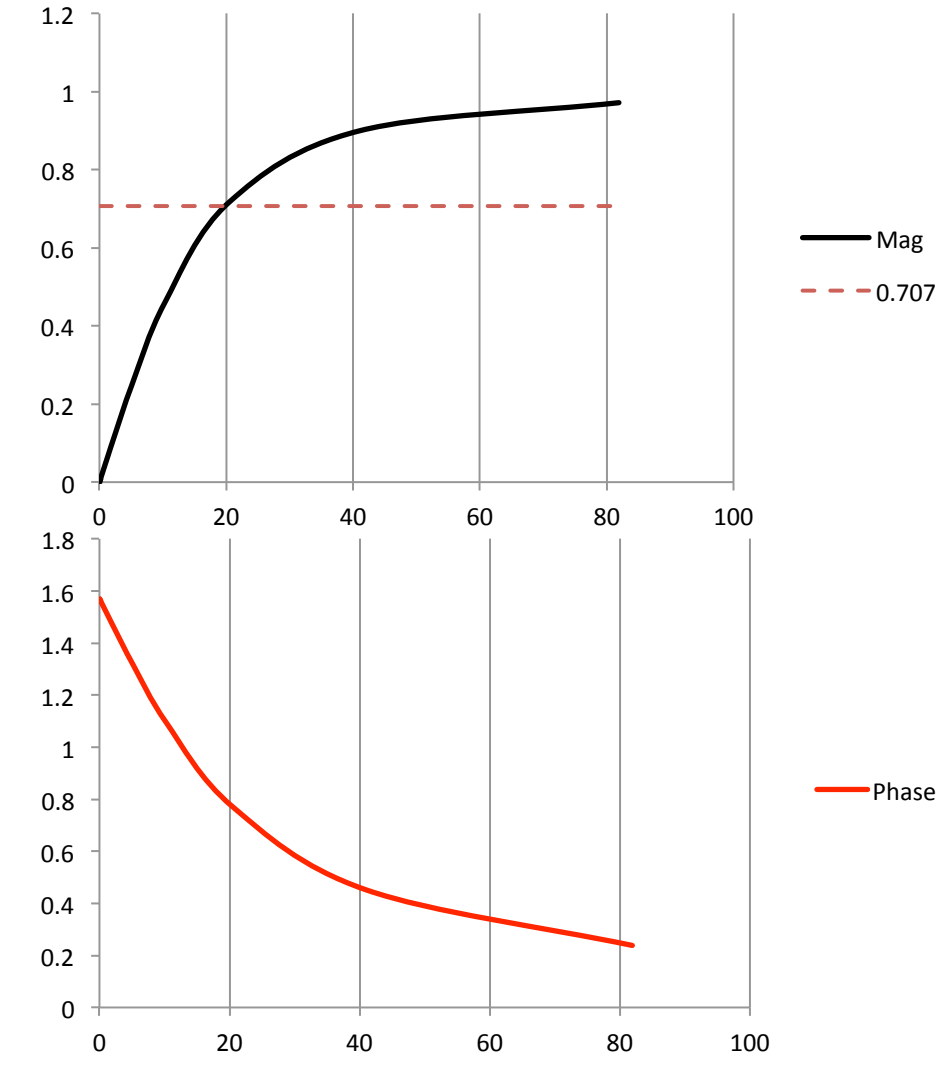

13 

# Why?

The magnitude of transfer function should be equal to 1 2 at the cutoff frequency.

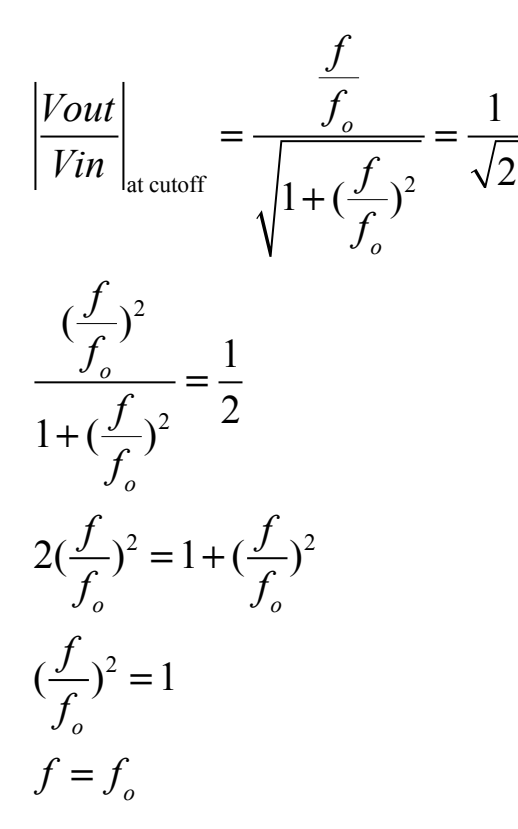

## Band Pass Filter

• Here we see a LP and a HP connected in cascade (the output of one is the input to the other). C1 R2

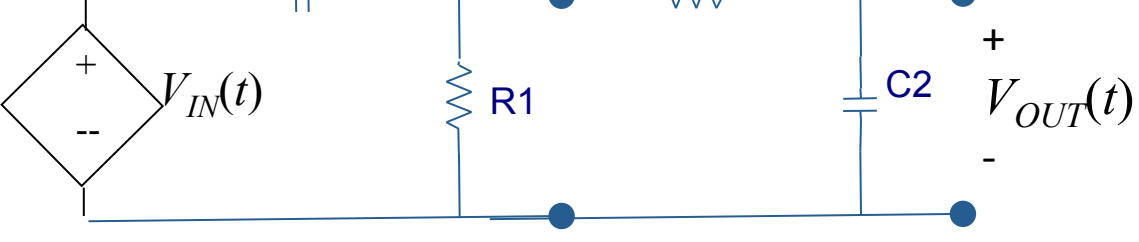

• What do you expect the transfer function to be? 

## **Band pass**

#### R1=100 C1=1microf R2=1k C2=5microf

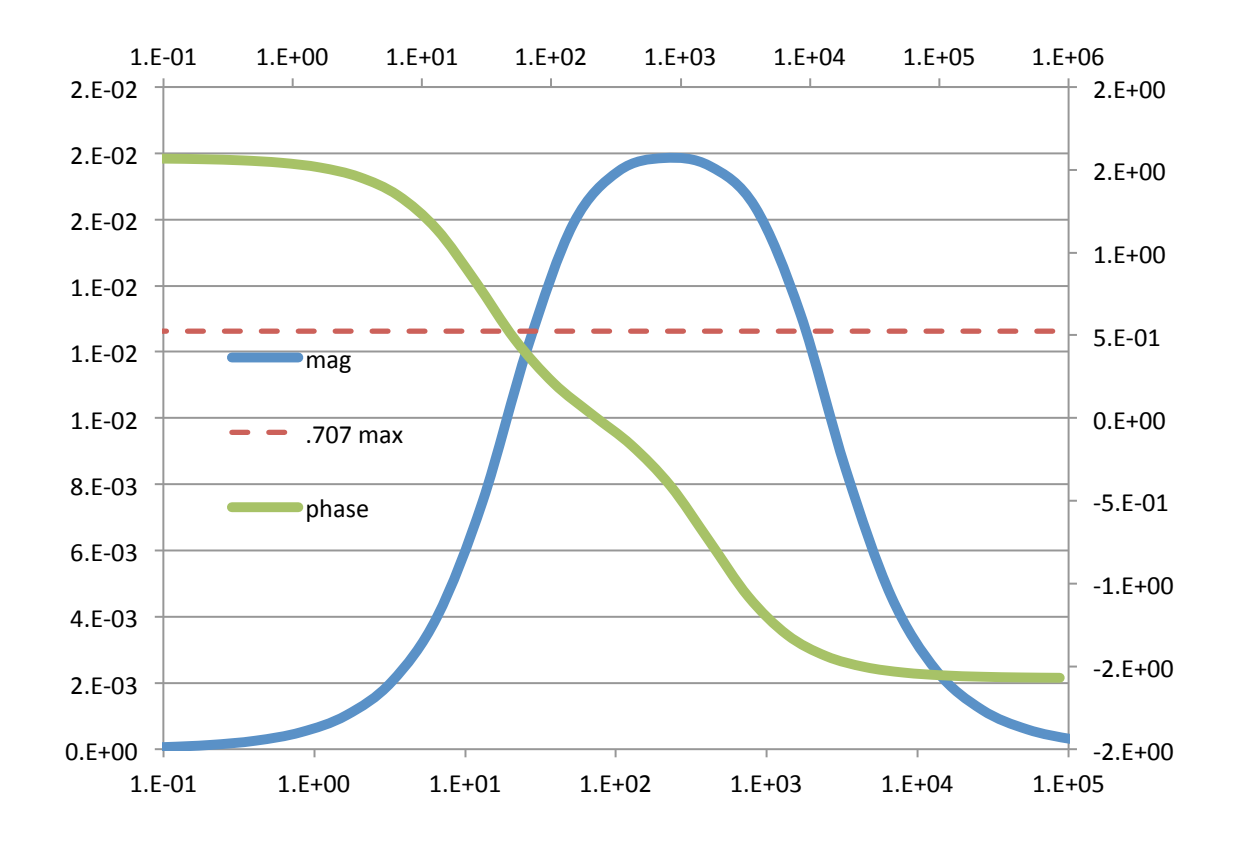

## Homework

1. A series RLC circuit has an impedance given as:  $Z = R + j\omega L +$ 1 *j*ω*C C=1 R=1 L=1 b a* 

Plot using Matlab the impedance as a function of frequency and calculate three interesting points. 

## Homework

- 2. Sketch using Matlab the transfer function of the electrode connected to an oscilloscope you calculated in Lecture 8. And calculate three interesting points.
- 3. HONORS STUDENTS ADD THE FOLLOWING

For the following circuit, calculate the transfer function and plot its magnitude using Matlab. Graphically determine the upper and lower cutoff frequencies.

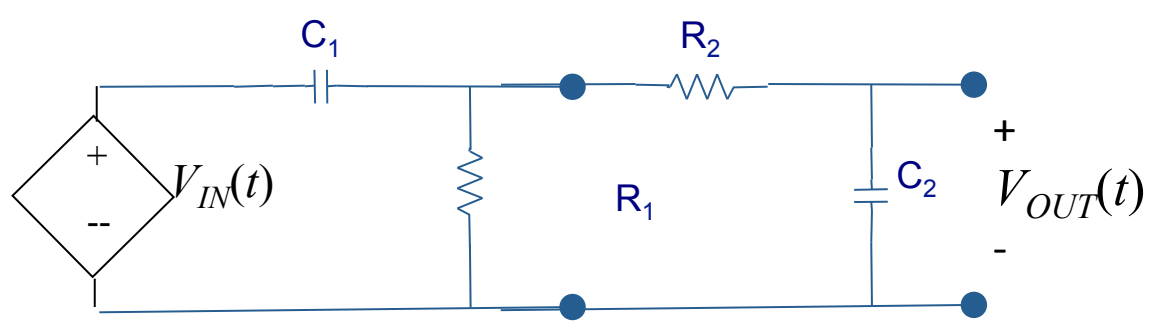